## Keyboard Shortcuts for Adobe® Acrobat®

www.evermap.com

DO MORE WITH LESS – IMPROVE YOUR PRODUCTIVITY

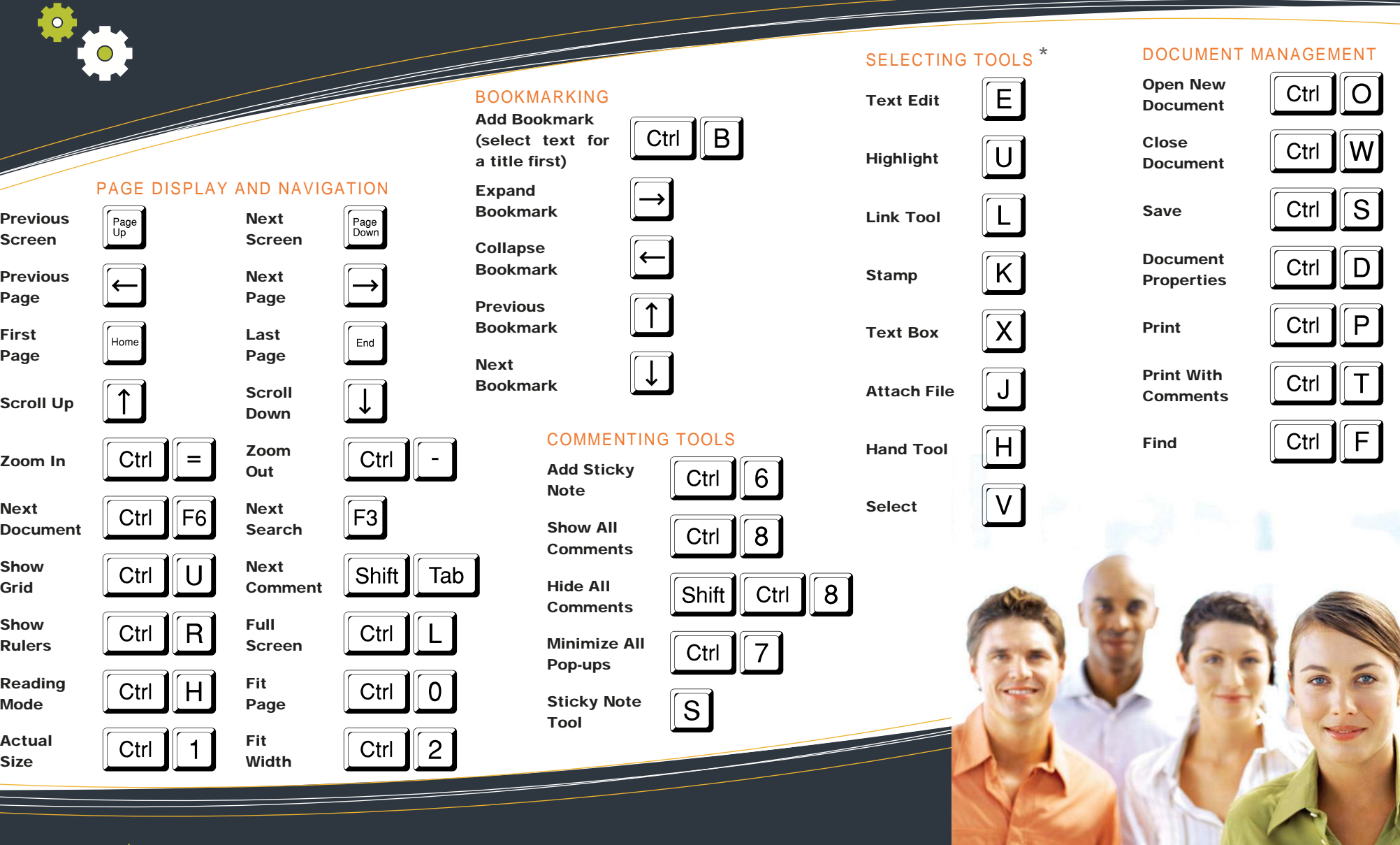

## `ACROBAT CONFIGURATION TIP:

To enable single-key accelerators in the "Preferences" dialog box under "Categories", select "General", and then select "Use Single-Key Accelerators" to access tools by using a single key.